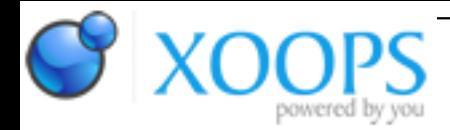

Subject: : AmigaOS4 Topic: : MineCraft (MineTest) work in progress help need it Re: MineCraft (MineTest) work in progress help need it Author: : kas1e Date: : 2021/1/13 9:03:19 URL:

@All

In end i think i better go the "amiga paths" way, i.e. removing -lunix from linking line and fix amiga paths.

There from begining bunch of little problems:

1. rename() function behave differently

-- it didn't delete an exiting file with the same name to which we tried to rename -- on posix 0 is return if succes, on amigados 0 is return if \_NOT\_ succes.

That how i deal with:

```
#ifdef __amigaos4__
```
 // AmigaDOS's Rename didn't overwrite an exiting destination file, so we mimic unix way: where rename() als o delete a existing file with the same name.

 // On linux if rename() succes 0 is return, on AmigaDOS 0 return if rename is failed instead. So we spaw a log ic a bit:

```
 IDOS->Delete(path.c_str());
 rename_success = IDOS->Rename(tmp_file.c_str(), path.c_str()) != 0;
```

```
 if (!rename_success) {
```

```
warningstream << "Failed to write to file: " << path.c_str() << std::endl;
     // Remove the temporary file because moving it over the target file
     // failed.
     remove(tmp_file.c_str());
     return false;
   }
#else
  rename_success = rename(tmp_file.c_str(), path.c_str()) == 0;
   if (!rename_success) {
    warningstream << "Failed to write to file: " << path.c_str() << std::endl;
     // Remove the temporary file because moving it over the target file
     // failed.
```

```
 remove(tmp_file.c_str());
 return false;
```
 $\rightarrow$ #endif

2. There were some "double slashes" in the pathes, causing by the lua scripts in the parts which load menu's textures. I think at first to fix it in lua scripts, but fixing data files kind of suck, so instead i add in the menu loading textures functions that:

```
#ifdef amigaos4
// function to replace X amount of bytes in the buffer on Y amount of byte
std::string ReplaceAll(std::string str, const std::string& from, const std::string& to) {
  size t start pos = 0;
   while((start_pos = str.find(from, start_pos)) != std::string::npos) {
    str.replace(start_pos, from.length(), to);
    start pos += to.length(); // Handles case where 'to' is a substring of 'from'
   }
   return str;
}
#endif
```
And then, in the int ModApiMainMenu::l\_set\_background(lua\_State \*L)

```
.....bablla ......
  if (!lua_isnone(L, 4)) {
     minsize = <math>Iua_tonumber(L, 4)</math>; }
#ifdef __amigaos4__
// fix "//" in the paths.
// when compiling withot -lunix (for use amigados native paths), then "//" things will handled wrong.
// so find out if we had "//" in the path and replace it with one "/"
```

```
 texturename = ReplaceAll(texturename, std::string("//"), std::string("/"));
```
printf(" after fix texturename = %sn",texturename.c\_str());

#endif

```
 if (backgroundlevel == "background") {
   retval |= engine->setTexture(TEX_LAYER_BACKGROUND, texturename,
        tile_image, minsize);
 }
```
.... blalba...

3. RecursiveDelete() function (to delete created games) were written for win32 and for posix (with fork + rm -rf), so i go win32 way:

[https://github.com/minetest/minetest/b ... ster/src/filesys.cpp#L126](https://github.com/minetest/minetest/blob/master/src/filesys.cpp#L126)

```
And replace it like that
```
#ifdef amigaos4

// Delete() on AmigaDOS return 0 if fail, and DeleteFile() on win32 return 0 if success, so change it as well.

```
bool RecursiveDelete(const std::string &path)
{
   infostream << "Recursively deleting "" << path << """ << std::endl;
   if (!IsDir(path)) {
      infostream << "RecursiveDelete: Deleting file " << path << std::endl;
      if (IDOS->Delete(path.c_str())) {
        errorstream << "RecursiveDelete: Failed to delete file "
              << path << std::endl;
        return false;
      }
      return true;
   }
   infostream << "RecursiveDelete: Deleting content of directory "
        << path << std::endl;
   std::vector<DirListNode> content = GetDirListing(path);
   for (const DirListNode &n: content) {
      std::string fullpath = path + DIR_DELIM + n.name;
      if (!RecursiveDelete(fullpath)) {
        errorstream << "RecursiveDelete: Failed to recurse to "
              << fullpath << std::endl;
        return false;
      }
   }
   infostream << "RecursiveDelete: Deleting directory " << path << std::endl;
   if (IDOS->Delete(path.c_str())) {
      errorstream << "Failed to recursively delete directory "
           << path << std::endl;
      return false;
   }
   return true;
}
#endif
```
So, now we can run without -lunix, and all seems loads correctly, no requests, games can be created/deleted/etc.